## 第一步 ,做一个 EXCEL 模块 .如图下所示 .

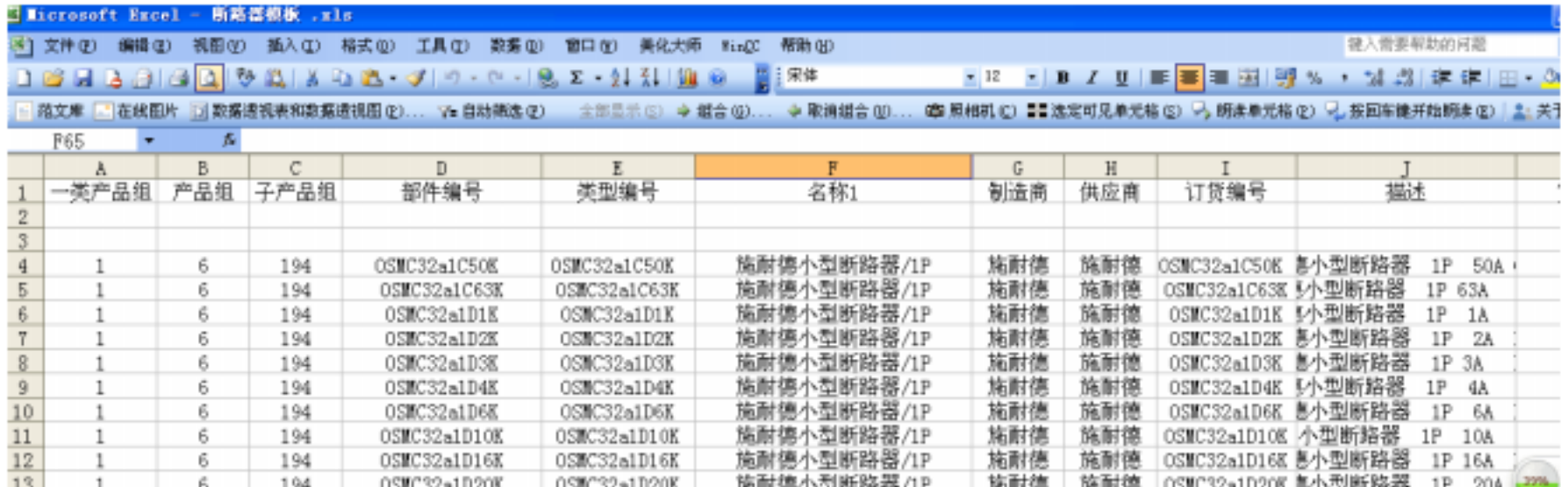

在这里先解释一下这个模板 .EPLAN 中的部件包含很多东西 ,

如它属于什么类别 ,是电气工程的还是机械的 ,尺寸呀什么的

, and the contract of the contract of the contract of the contract of the contract of the contract of the contract of the contract of the contract of the contract of the contract of the contract of the contract of the con

,  $CSV$  .

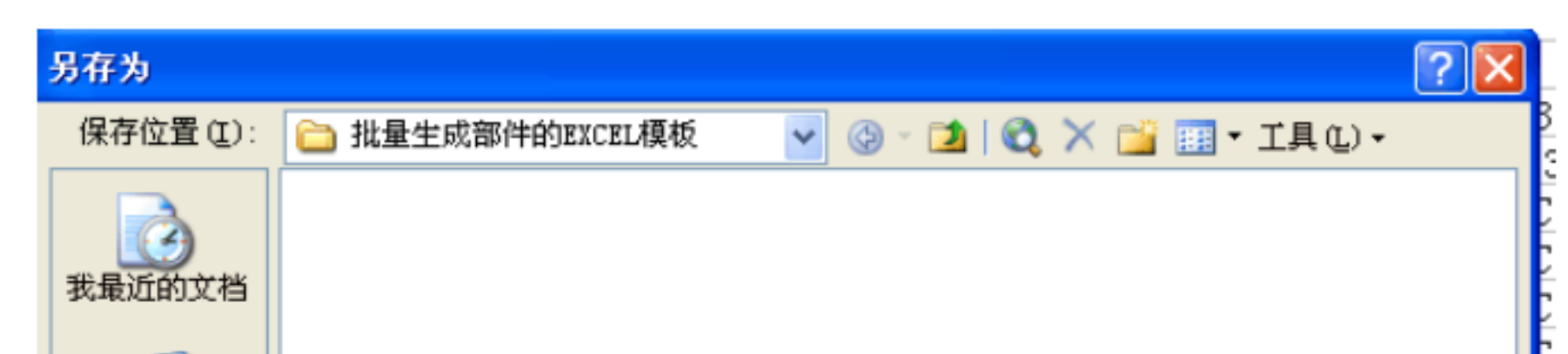

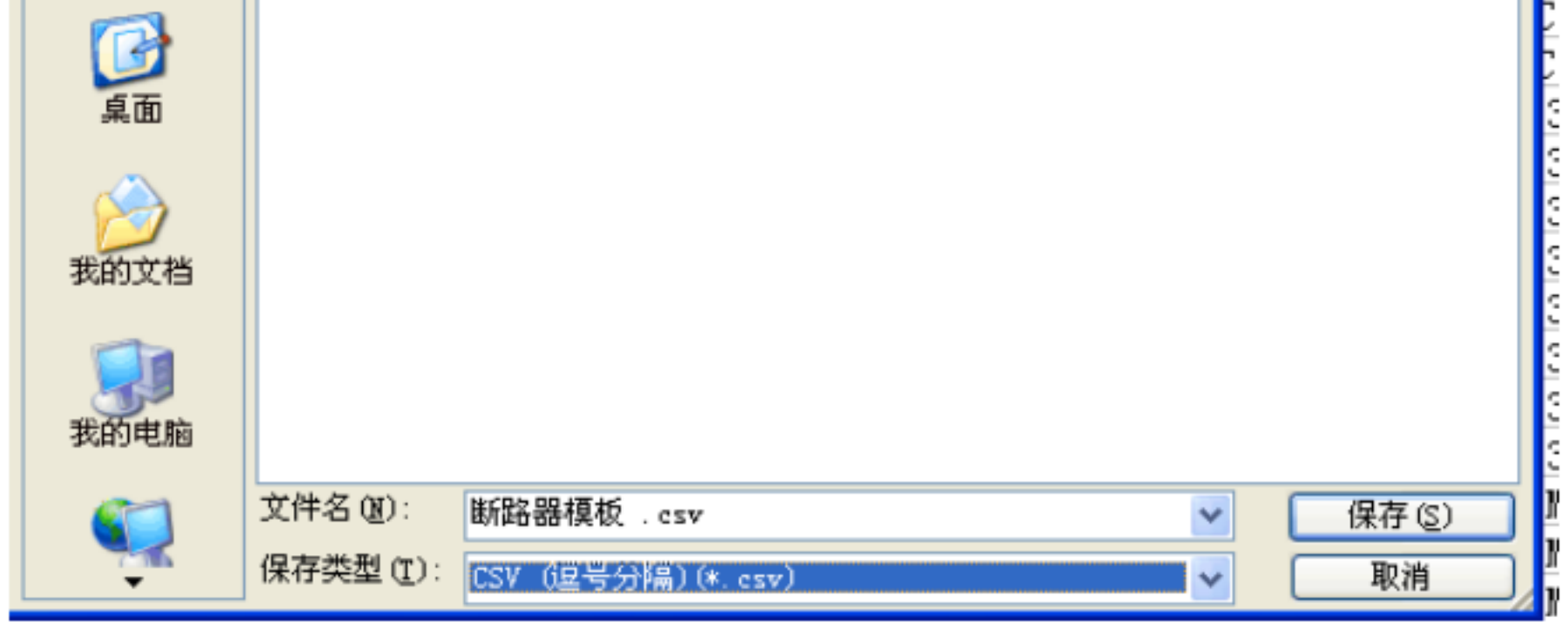

## EPLAN .

以了 .

 $\mathcal{S}(\mathcal{S})$  , we are the set of  $\mathcal{S}(\mathcal{S})$ 

## EPLAN .

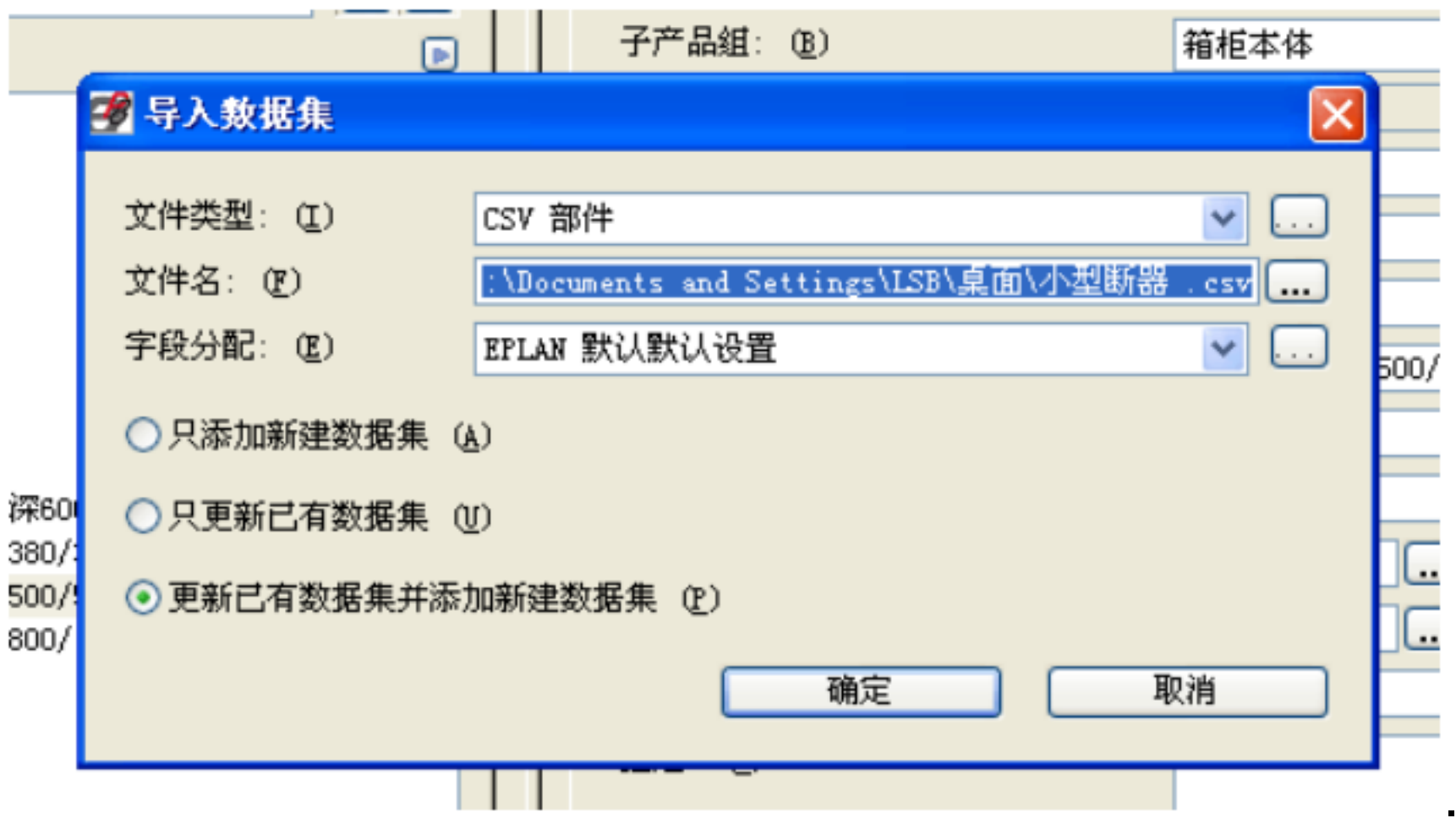

EPLAN

## . The EPLAN SEPLAN SEPLAN SEPLAN SEPLAN SEPLAN SEPLAN SEPLAN SEPARATE SERVICE SERVICE SERVICE SERVICE SERVICE SERVICE SERVICE SERVICE SERVICE SERVICE SERVICE SERVICE SERVICE SERVICE SERVICE SERVICE SERVICE SERVICE SERVICE

,  $\overline{\phantom{a}}$ 

.可以

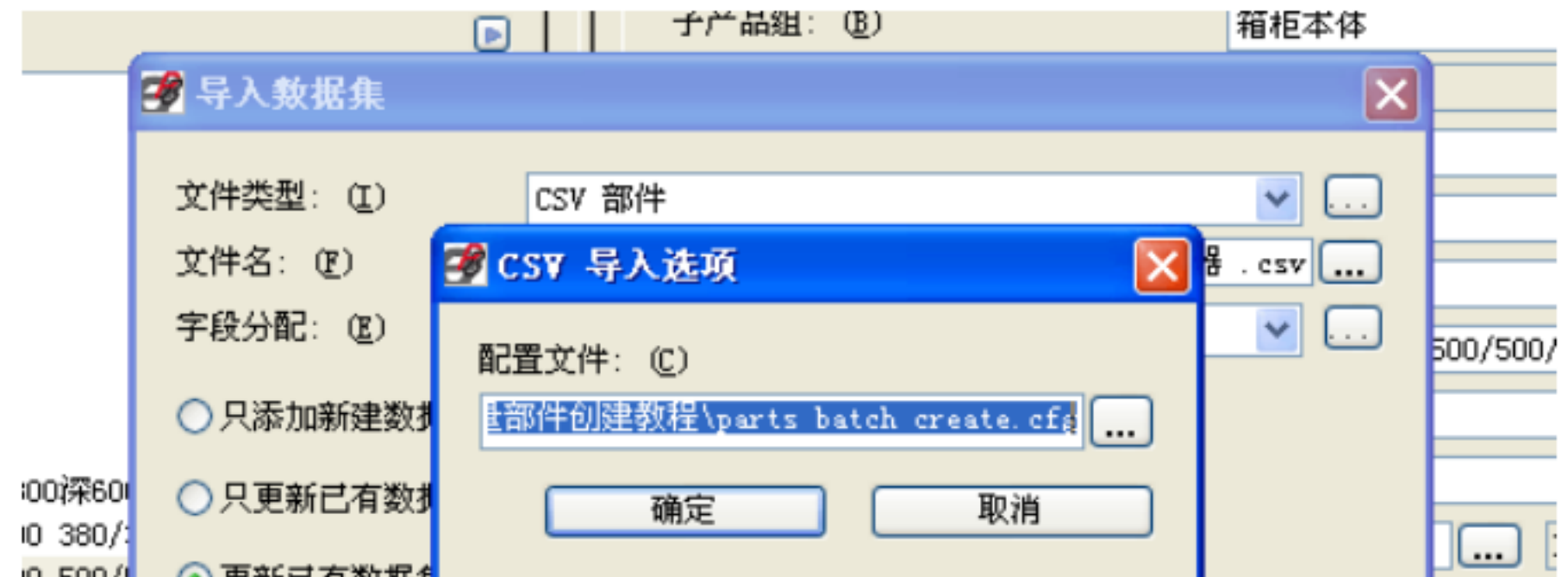

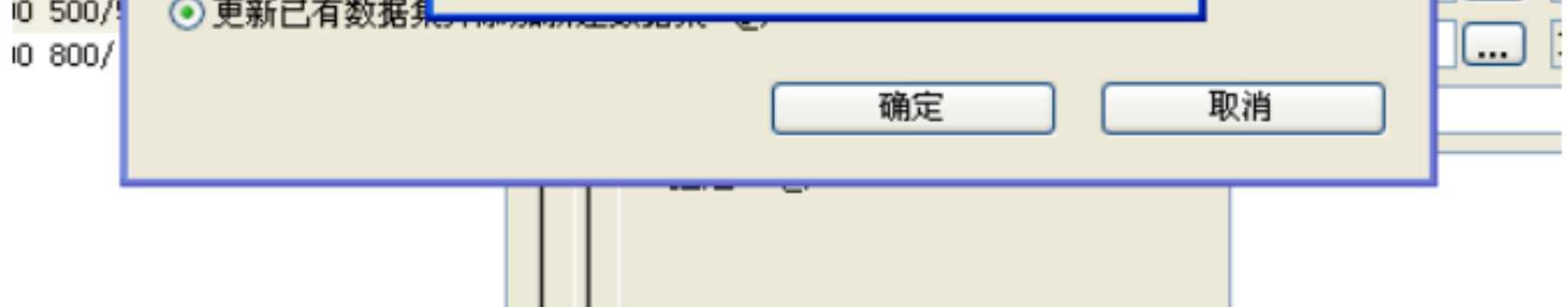

.文件的内容要和表